## **Clear Forms Print**

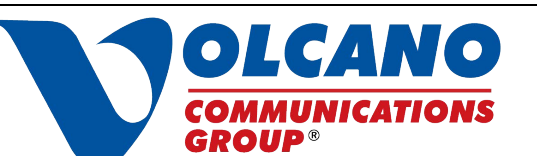

20000 E. Highway 88 ∙ P.O. Box 1070 ∙ Pine Grove ∙ CA 95665

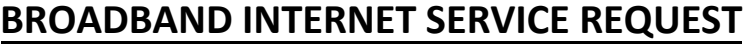

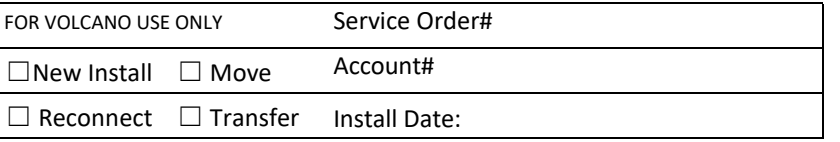

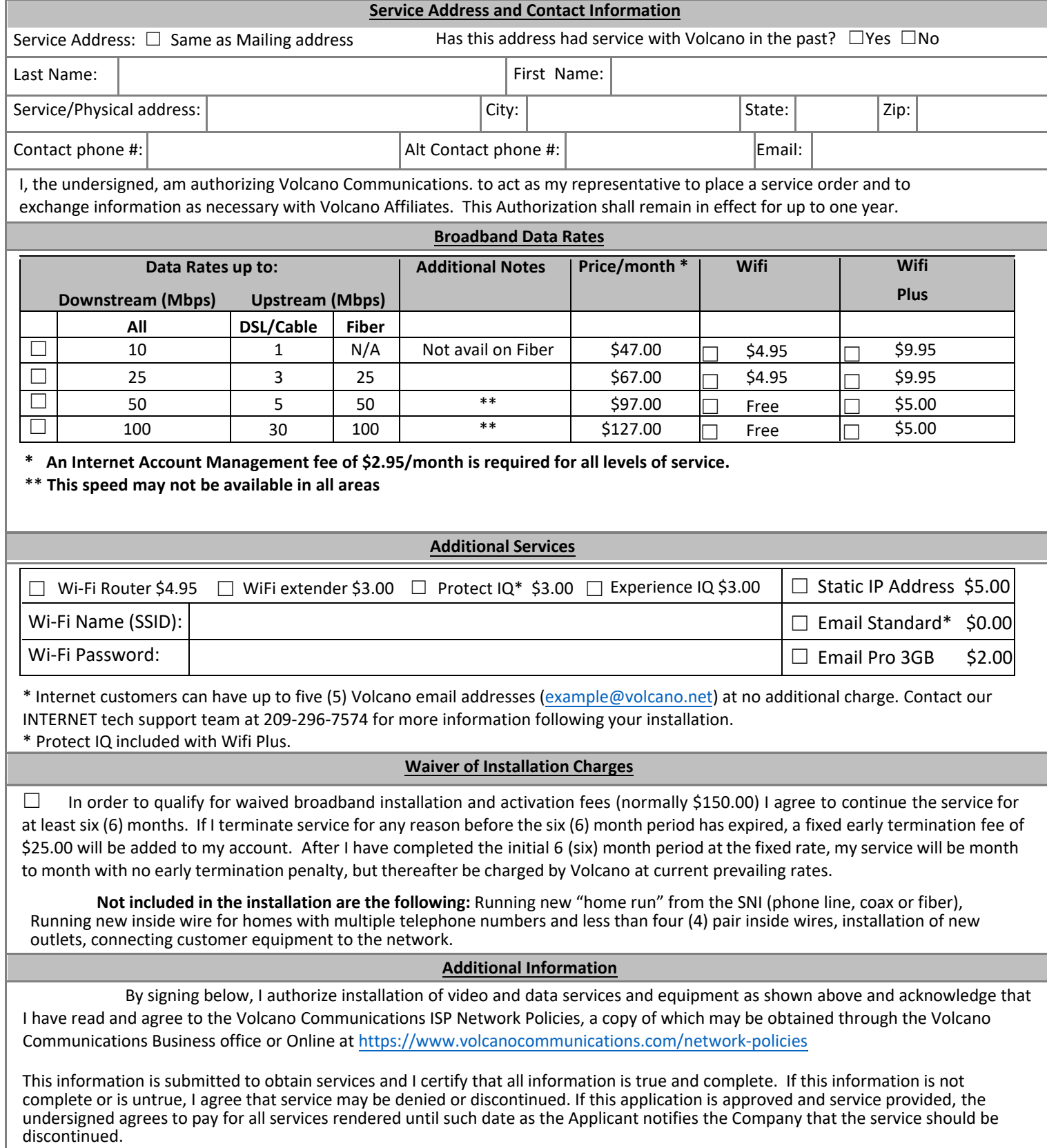